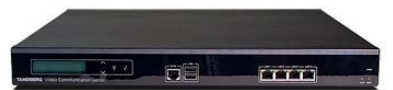

## **IMPORTANT:**

## THE ADMINISTRATOR GUIDE FOR THIS PRODUCT AND THE INFORMATION ABOUT THIS PRODUCT FOUND AT:

http://www.tandberg.com/collateral/documentation/User\_Manuals/TANDBERG VCS Administrators Guide.pdf http://www.tandberg.com/collateral/documentation/User\_Manuals/TANDBERG VCS EULA.pdf http://www.tandberg.com/collateral/documentation/User\_Manuals/TANDBERG VCS Copyrights.pdf

## CONTAIN IMPORTANT TERMS AND CONDITIONS INCLUDING AN END USER LICENSE AGREEMENT AND COPYRIGHT INFORMATION.

THE LICENSE AGREEMENTS AND NOTICES SHOULD BE READ PRIOR TO USE. USE OF THIS PRODUCT CONSTITUTES ACCEPTANCE OF THE TERMS OF THE LICENSES AND AN ACKNOWLEDGEMENT OF RECEIPT OF THE COPYRIGHT INFORMATION.

TURN OVER FOR INSTALLATION INSTRUCTIONS

## Video Communication Server Installation

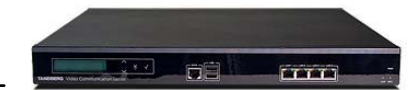

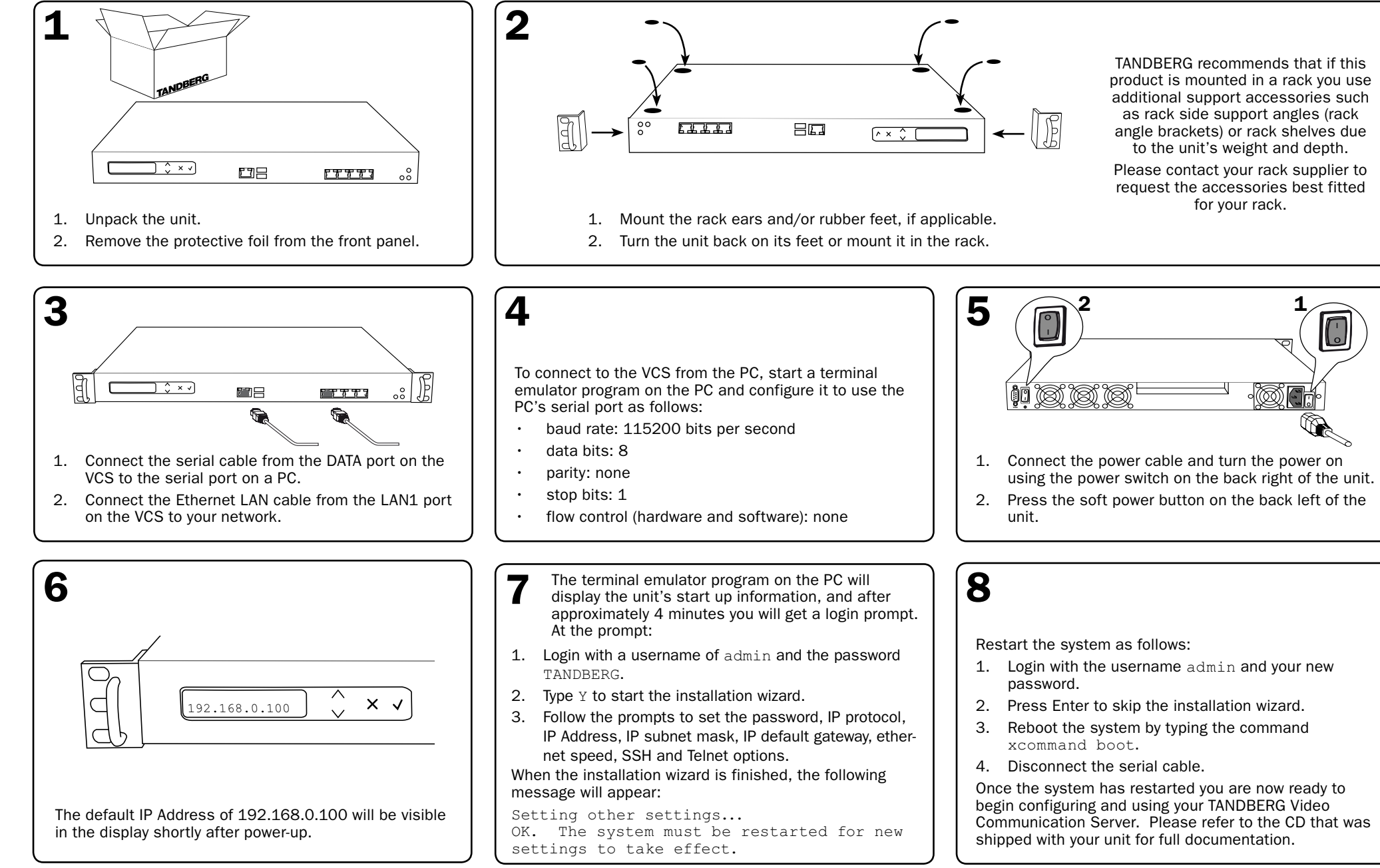

Free Manuals Download Website [http://myh66.com](http://myh66.com/) [http://usermanuals.us](http://usermanuals.us/) [http://www.somanuals.com](http://www.somanuals.com/) [http://www.4manuals.cc](http://www.4manuals.cc/) [http://www.manual-lib.com](http://www.manual-lib.com/) [http://www.404manual.com](http://www.404manual.com/) [http://www.luxmanual.com](http://www.luxmanual.com/) [http://aubethermostatmanual.com](http://aubethermostatmanual.com/) Golf course search by state [http://golfingnear.com](http://www.golfingnear.com/)

Email search by domain

[http://emailbydomain.com](http://emailbydomain.com/) Auto manuals search

[http://auto.somanuals.com](http://auto.somanuals.com/) TV manuals search

[http://tv.somanuals.com](http://tv.somanuals.com/)